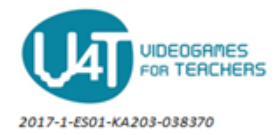

## **Define the functionality of the components of the MoleMash game-The Blocks Editor**

The **global variable** "**score**" with initial value 0 is created.

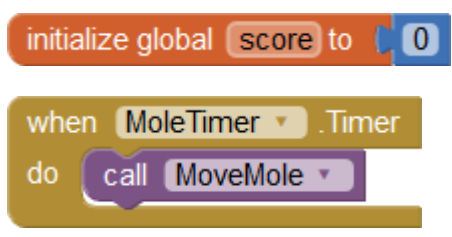

Mole.Timer is an **event handler**. It is called every 500 milliseconds.

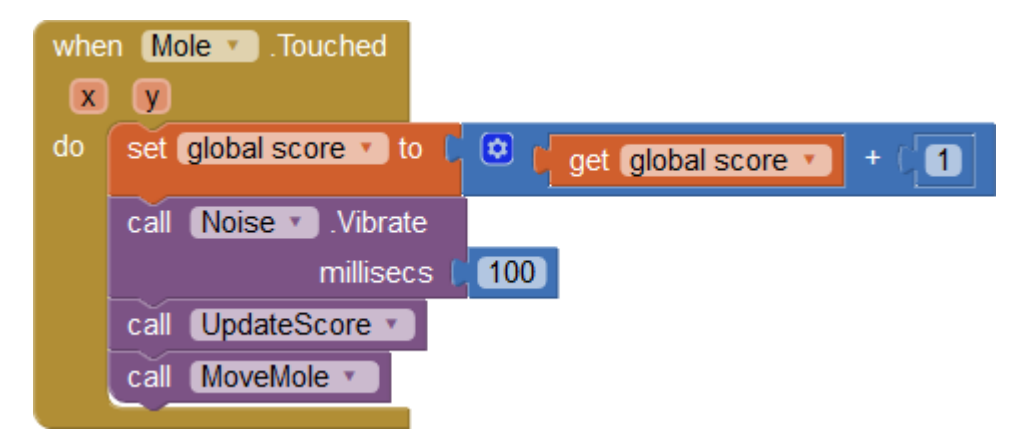

Mole.Touched is an **event handler**. It is called when Mole ImageSprite is touched by the user.

Noise.Vibrate is a **method call**.

Set blocks are used for incrementing by 1 the value of global score.

UpdateScore and MoveMe are **procedure calls.**

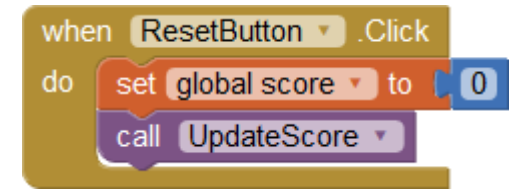

ResetButton.Click is an **event handler**. It is called when the user taps and releases the ResetButton button.

UpdateScore is a **procedure call**.

Set block is used for **setting** the initial value of global score to 0.

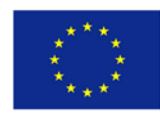

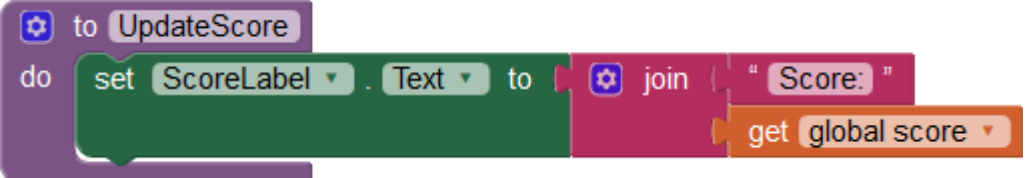

UpdateScore is a **procedure definition**.

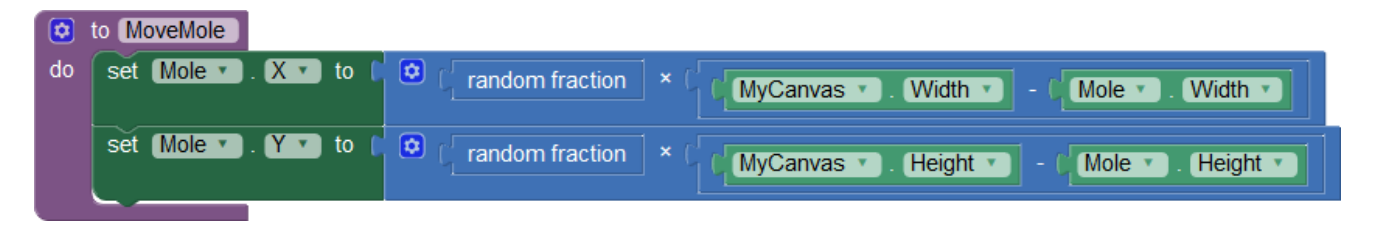

MoveMole is a **procedure definition**. Set blocks are used for setting values for Mole's ImageSprite coordinates.

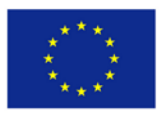